## Adding license files to the path manually

If needed, you can add license files to the path manually, as described below. This method can also be used to specify other environment variables, described in Environment variables.

• On Windows, you can use the system control panel.

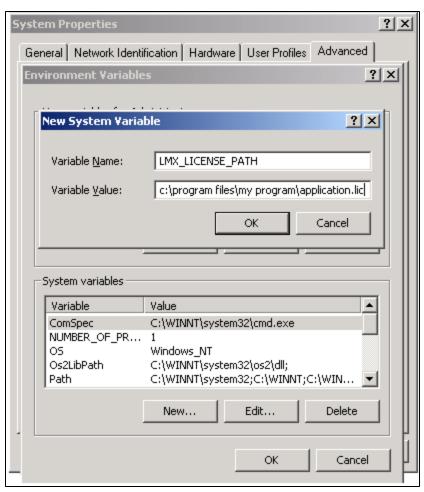

 On Unix systems, you can add the following in /etc/profile (or see your system documentation): export LMX\_LICENSE\_PATH=/path/to/license.lic